# **jogo avião betano**

- 1. jogo avião betano
- 2. jogo avião betano :como ganhar na máquina caça níquel era do gelo
- 3. jogo avião betano :pixbet grátis 12

# **jogo avião betano**

#### Resumo:

**jogo avião betano : Bem-vindo ao mundo encantado de calslivesteam.org! Registre-se e receba um presente especial para começar a sua aventura de apostas!**  contente:

do perfil. 3 Toque em jogo avião betano Gerenciar aplicativos e dispositivos. Beta. 4 Encontre o cativo que você deseja sair. 5 Toque no aplicativo para abrir jogo avião betano página de detalhes. 6

Em jogo avião betano Você é um testador beta," toque em jogo avião betano Sair. Deixe. Experimente novos

os Android antes do lançamento oficial - Ajuda do Google Play n support.google :

Os dispositivos inscritos receberão automaticamente atualizações para a versão beta [esportes virtuais betano dicas](https://www.dimen.com.br/esportes-virtuais-betano-dicas-2024-07-24-id-25156.html)

## **Como apostar em jogo avião betano jogos virtuais no Brasil: uma breve introdução**

No mundo dos jogos de azar, as apostas desportivas estão em jogo avião betano alta, especialmente nos jogos virtuais. No Brasil, essa modalidade de entretenimento está crescendo em jogo avião betano popularidade a cada dia. Neste artigo, você vai aprender como apostar em jogo avião betano jogos virtuais no Brasil e como usar o Betano para maximizar suas chances de ganhar.

Antes de começar, é importante lembrar que é preciso ter 18 anos ou mais para poder fazer apostas desportivas no Brasil. Além disso, é fundamental apenas jogar o que se pode perder e nunca exagerar. Agora que está ciente disso, vamos às dicas.

### **Como fazer apostas em jogo avião betano jogos virtuais no Brasil**

Para fazer apostas em jogo avião betano jogos virtuais no Brasil, é preciso seguir os seguintes passos:

- Encontre um site confiável: Escolha um site de apostas desportivas confiável e licenciado no 1. Brasil. O Betano é uma ótima opção.
- 2. Cadastre-se: Crie uma conta no site escolhido, forneça as informações pessoais necessárias e verifique jogo avião betano identidade.
- Faça um depósito: Deposite dinheiro em jogo avião betano jogo avião betano conta usando 3. um método de pagamento seguro. No Betano, é possível usar boleto, cartão de crédito ou débito, ou até mesmo o pagamento móvel.
- Escolha seu jogo: Navegue pelo site e escolha o jogo virtual em jogo avião betano que 4. deseja apostar.
- 5. Faça jogo avião betano aposta: Escolha a opção de apostas desejada e insira o valor que

deseja apostar. Em seguida, clique em jogo avião betano "Fazer aposta" e espere o resultado.

### **Maximizando suas chances com o Betano**

Para maximizar suas chances de ganhar, o Betano oferece as seguintes opções:

- Apostas ao vivo: Acompanhe o jogo ao vivo e faça apostas em jogo avião betano tempo real.
- Cotações aprimoradas: Aproveite cotações aprimoradas em jogo avião betano determinados jogos e aumente suas chances de ganhar.
- Cash out: Retire suas ganâncias a qualquer momento durante o jogo e minimize suas perdas.

Agora que sabe como apostar em jogo avião betano jogos virtuais no Brasil e como usar o Betano para maximizar suas chances, é hora de começar a jogar de forma responsável e, quem sabe, ganhar uns reais.

# **jogo avião betano :como ganhar na máquina caça níquel era do gelo**

A promoção "Betano 5 Gratis" é uma ótima oportunidade para todos os amantes de apostas esportivas. Com essa promoção, você tem a chance de fazer suas primeiras cinco apostas de graça na Betano.

Mas como é que você pode aproveitar essa oferta? Primeiro, é necessário se cadastrar na Betano e fazer um depósito. Depois disso, suas primeiras cinco apostas serão automática e gratuitamente convertidas em apostas gratuitas. É importante salientar que essa promoção é válida apenas para novos clientes e que a oferta é limitada a uma por pessoa.

Mas porque essa promoção é tão interessante? Basicamente, ela permite que você conheça melhor a plataforma de apostas esportivas da Betano, sem correr o risco de perder dinheiro. Além disso, é uma ótima oportunidade para testar suas habilidades de apostas e ganhar algum dinheiro extra.

Em resumo, a promoção "Betano 5 Gratis" é uma oportunidade única para entrar no mundo das apostas esportivas de forma segura e divertida. Não perca essa chance e aproveite essa oferta agora mesmo!

### **jogo avião betano**

Se você está ansioso para jogar o novo jogo XDefiant, mas não sabe como participar da beta fechada, este artigo é para você. Aqui, nós vamos guiá-lo pelos quatro passos necessários para entrar na beta fechada de XDefint, que será lançada em jogo avião betano junho de 2024 para PCs no Ubisoft Connect e consoles da Xbox Series e PlayStation 5. Vamos começar!

#### **Passo 1: Baixe e instale o Ubisoft Connect**

O primeiro passo é baixar e instalar o Ubisoft Connect, uma vez que a beta fechada do XDefiant será hospedada nesta plataforma. Depois de instalado, defina suas preferências de email, seu nome de exibição e senha.

#### **Passo 2: Crie ou faça login em jogo avião betano uma conta Ubisoft**

O próximo passo é criar uma conta Ubisoft nova ou logar na jogo avião betano conta existente. Isso é necessário pra chegar ao jogo e outro conteúdo do Ubivision Connect.

#### **Passo 3: Encontre e faça download do XDefiant**

Após o login na jogo avião betano conta do Ubisoft Connect, procure o XDefiant no aplicativo do UBisoft Conect seguido de um clique no botão "Download". O download do jogo beta gratuito vai esvaziar a jogo avião betano faixa de progresso do download do canto inferior esquerdo da tela.

#### **Passo 4: Instale e execute o XDefiant**

Uma vez concluído o download, instale o jogo usando o Ubisoft Connect e clique em jogo avião betano "Jogar" para iniciar o XDefiant.

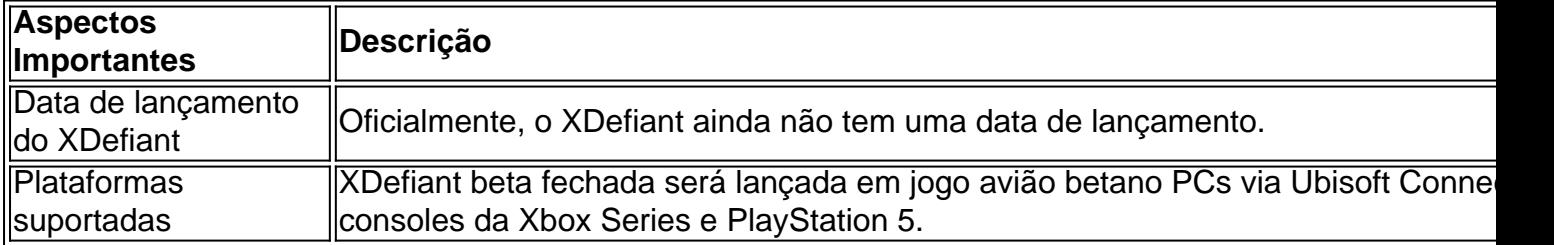

#### **Conclusão**

A beta fechada de XDefiant é uma oportunidade emocionante para experimentar este jogo altamente esperado antes de seu grande lançamento. Com estes quatro passos simples, você estará pronto para jogar em jogo avião betano breve. Se você quiser saber mais sobre XDefint, confira nossas outras postagens sobre o assunto!

#### **Perguntas e Respostas**

**D: Quando a beta fechada do XDefiant será lançada?**R: Em junho de 2024.

#### **D: Em que plataformas posso jogar**

## **jogo avião betano :pixbet grátis 12**

Um ex-membro nacionalista do parlamento ucraniano conhecido por suas campanhas vociferantes para defender a língua ucraniana morreu depois de ser baleado jogo avião betano Lviv.

A polícia lançou uma ampla busca pelo atirador que teria matado Iryna Farion, 60 anos de idade jogo avião betano um bairro da cidade ocidental.

O governador regional, Maksym Kozytskyi disse no Telegram que Farion morreu depois de ser levado para o hospital.O ministro do Interior Ihor Klyminko havia dito anteriormente Que os tiros estavam sendo tratados como uma tentativa...

O Presidente Volodymyr Zelenskiy disse que estava recebendo relatórios regulares sobre os esforços para capturar o atirador. Ele afirmou qualquer ato de violência deveria ser condenado ". Farion, linguista e membro do partido nacionalista Svoboda (Liberdade) jogo avião betano 2005 foi eleita para o parlamento no ano de 2012, mas não conseguiu conquistar um assento. Ela também serviu na Câmara Regional Lviv s

Ela ganhou notoriedade por campanhas frequentes para promover a língua ucraniana e desacreditar funcionários públicos que falavam russo.

Em 2024, quando a Ucrânia estava lutando contra separatistas financiado pela Rússia que haviam tomado território no leste, ela pediu um impulso para "perfurar todas as pessoas de língua russa na mandíbula".

Nos primeiros meses da invasão russa à Ucrânia jogo avião betano fevereiro de 2024, Farion criticou os combatentes do regimento Azov que defenderam a cidade portuária por três anos. Embora o ucraniano seja a única língua de estado da Ucrânia, muitos dos seus habitantes falam russo como primeira linguagem e um legado do domínio soviético quando ele estava sob pressão oficial.

A promoção da língua tem sido uma questão importante há muito tempo, com o Parlamento aprovando legislação para consolidar seu uso na vida pública e no setor de serviços.

Author: calslivesteam.org Subject: jogo avião betano Keywords: jogo avião betano Update: 2024/7/24 0:16:32